Профессиональное образовательное частное учреждение «Чебоксарский кооперативный техникум» Чувашпотребсоюза

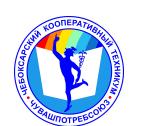

# ДОКУМЕНТ ПОДПИСАН ЭЛЕКТРОННОЙ ПОДПИСЬЮ

Сертификат: 00B15D766851A4EAE4B510DC00370FB411 Владелец: Таланова Лидия Петровна Действителен: с 03.03.2023 до 26.05.2024

УТВЕРЖДЕНА приказом директора Чебоксарского кооперативного техникума Чувашпотребсоюза от 09.06.2023 № 203 -пд

# **РАБОЧАЯ ПРОГРАММА УЧЕБНОЙ ДИСЦИПЛИНЫ**

**ОП.09. Информационные технологии в профессиональной деятельности**

программы подготовки специалистов среднего звена по специальности

**38.02.06 Финансы** 

Одобрено на заседании цикловой комиссии естественнонаучных дисциплин

Разработана на основе ФГОС по специальности 38.02.06 Финансы, утвержденного приказом Минобразования РФ от 05 февраля 2018 г. № 65, примерной основной образовательной программы

Зам. директора по УМР И.В.Ерохина

Разработчики:

Маланчева С.А., преподаватель Можайкина Н. С., преподаватель Игнашова Е.М., преподаватель Павлова Ж.А., преподаватель Чендышева М.В., преподаватель

# **СОДЕРЖАНИЕ**

- **1. ОБЩАЯ ХАРАКТЕРИСТИКА ПРИМЕРНОЙ РАБОЧЕЙ ПРОГРАММЫ УЧЕБНОЙ ДИСЦИПЛИНЫ**
- **2. СТРУКТУРА И СОДЕРЖАНИЕ УЧЕБНОЙ ДИСЦИПЛИНЫ**
- **3. УСЛОВИЯ РЕАЛИЗАЦИИУЧЕБНОЙ ДИСЦИПЛИНЫ**
- **4. КОНТРОЛЬ И ОЦЕНКА РЕЗУЛЬТАТОВ ОСВОЕНИЯ УЧЕБНОЙ ДИСЦИПЛИНЫ**

# **1. ОБЩАЯ ХАРАКТЕРИСТИКА ПРИМЕРНОЙ РАБОЧЕЙ ПРОГРАММЫ УЧЕБНОЙ ДИСЦИПЛИНЫ ОП.09. ИНФОРМАЦИОННЫЕ ТЕХНОЛОГИИ В ПРОФЕССИОНАЛЬНОЙ ДЕЯТЕЛЬНОСТИ**

### **1.1.Место дисциплины в структуре основной образовательной программы:**

Учебная дисциплина ОП.09.Информационные технологии в профессиональной деятельности является обязательной частью общепрофессионального цикла примерной основной образовательной программы в соответствии с ФГОС по специальности 38.02.06 Финансы.

Учебная дисциплина «Информационные технологии в профессиональной деятельности обеспечивает формирование профессиональных и общих компетенций по всем видам деятельности ФГОС по специальности 38.02.06 Финансы. Особое значение дисциплина имеет при формировании и развитии:

ОК 02. Осуществлять поиск, анализ и интерпретацию информации, необходимой для выполнения задач профессиональной деятельности;

ОК 09. Использовать информационные технологии в профессиональной деятельности.

ПК 2.1. Определять налоговую базу, суммы налогов, сборов, страховых взносов, сроки их уплаты и сроки представления налоговых деклараций и расчетов;

ПК 2.2. Обеспечивать своевременное и полное выполнение обязательств по уплате налогов, сборов и других обязательных платежей в бюджеты бюджетной системы Российской Федерации;

ПК 2.3. Осуществлять налоговый контроль, в том числе в форме налогового мониторинга.

ПК 3.1. Планировать и осуществлять мероприятия по управлению финансовыми ресурсами организации;

ПК 3.2. Составлять финансовые планы организации;

ПК 3.3. Оценивать эффективность финансово-хозяйственной деятельности организации, планировать и осуществлять мероприятия по ее повышению;

ПК 3.4. Обеспечивать осуществление финансовых взаимоотношений с организациями, органами государственной власти и местного самоуправления;

ПК 3.5. Обеспечивать финансово-экономическое сопровождение деятельности по осуществлению закупок для корпоративных нужд.

ПК 4.1. Разрабатывать план и программу проведения контрольных мероприятий, оформлять результаты проведенных контрольных мероприятий, вырабатывать рекомендации по устранению недостатков и рисков, оценивать эффективность контрольных процедур;

ПК 4.2. Осуществлять предварительный, текущий и последующий контроль хозяйственной деятельности объектов финансового контроля;

ПК 4.3. Участвовать в ревизии финансово-хозяйственной деятельности объекта финансового контроля;

ПК 4.4. Обеспечивать соблюдение требований [законодательства](garantf1://70253464.2/) в сфере закупок для государственных и муниципальных нужд.

#### **1.2. Цель и планируемые результаты освоения дисциплины:**

В рамках программы учебной дисциплины обучающимися осваиваются умения и знания

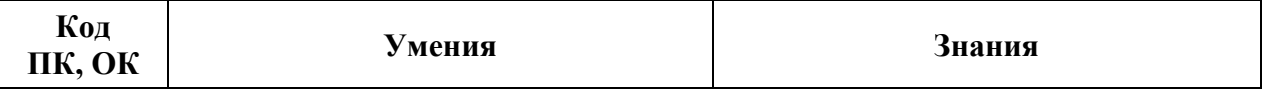

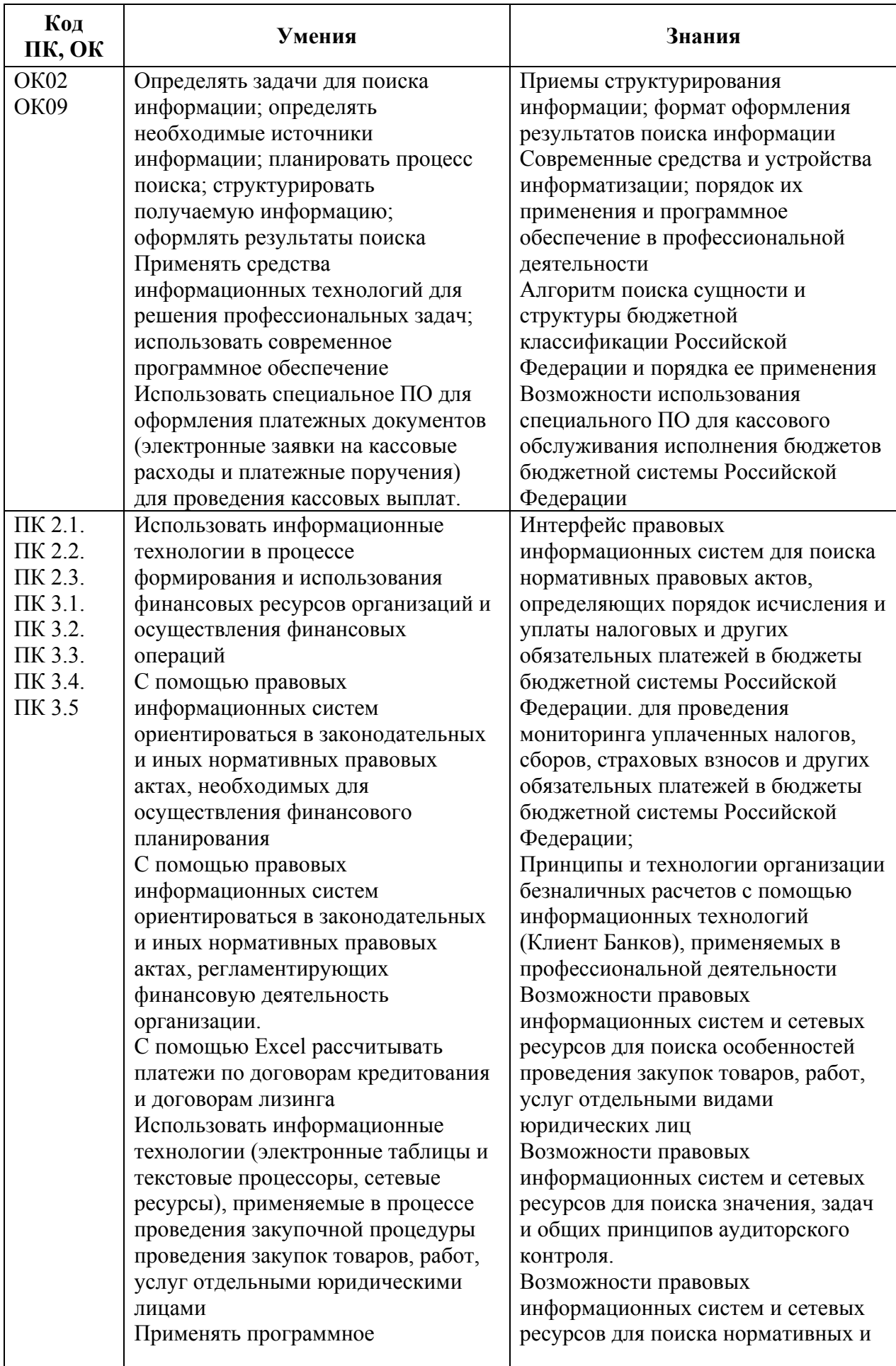

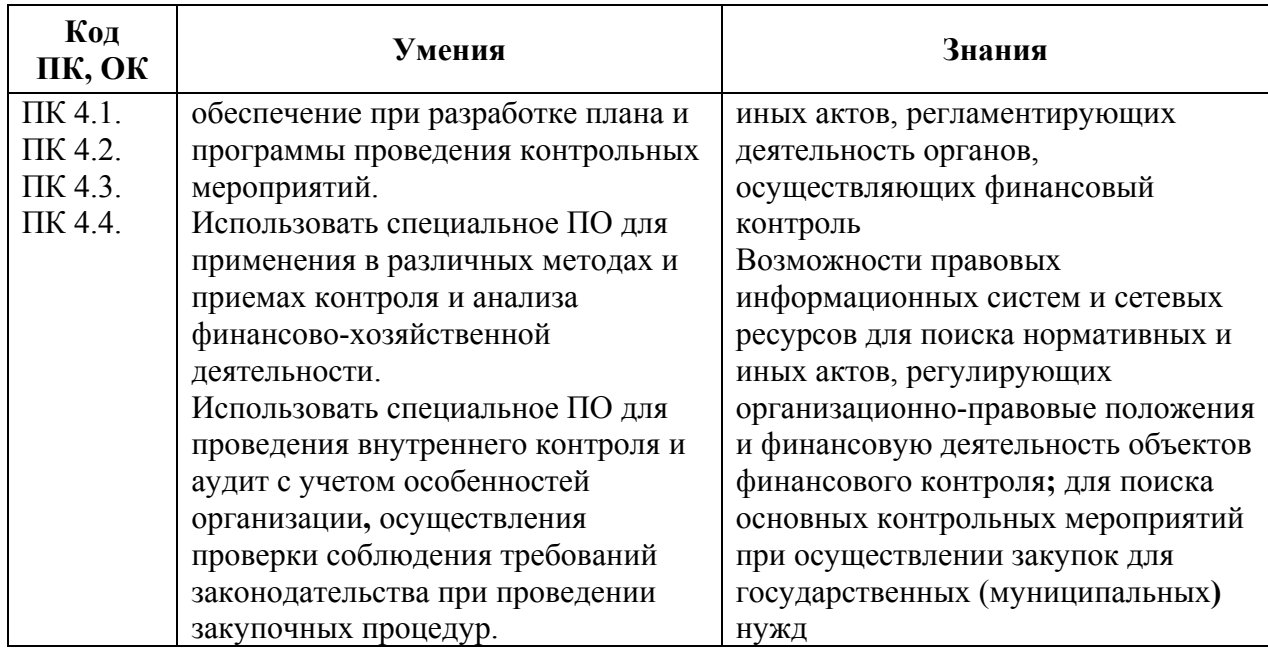

# **2. СТРУКТУРА И СОДЕРЖАНИЕ УЧЕБНОЙ ДИСЦИПЛИНЫ**

# **2.1. Объем учебной дисциплины и виды учебной работы**

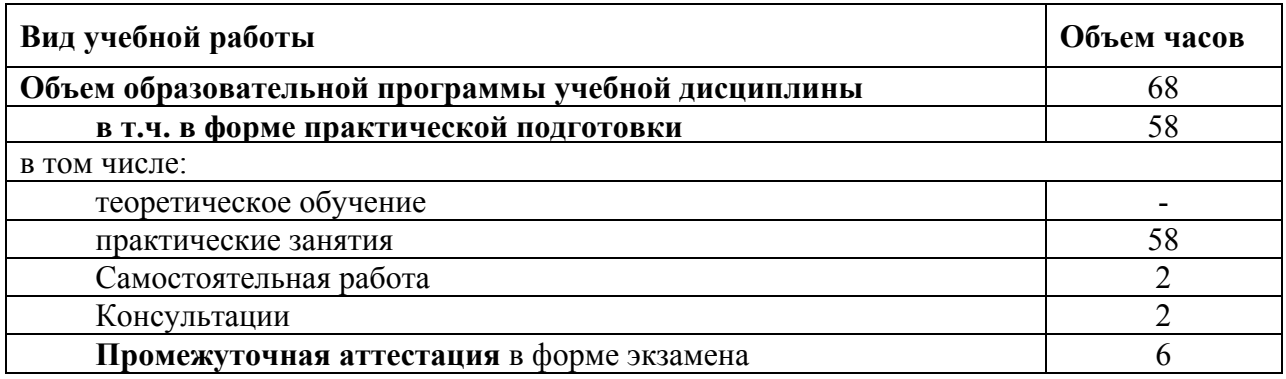

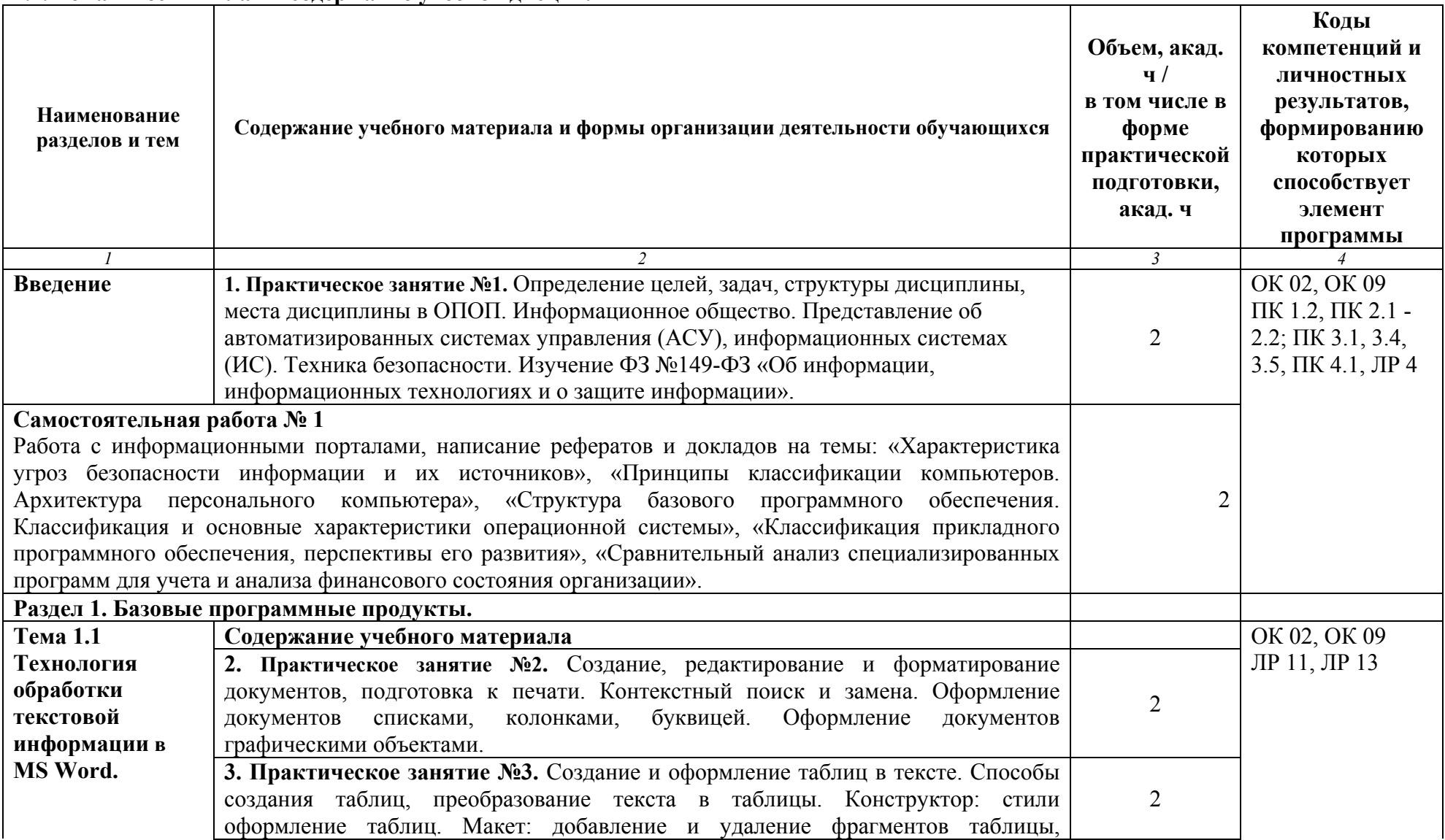

# **2.2. Тематический план и содержание учебной дисциплины**

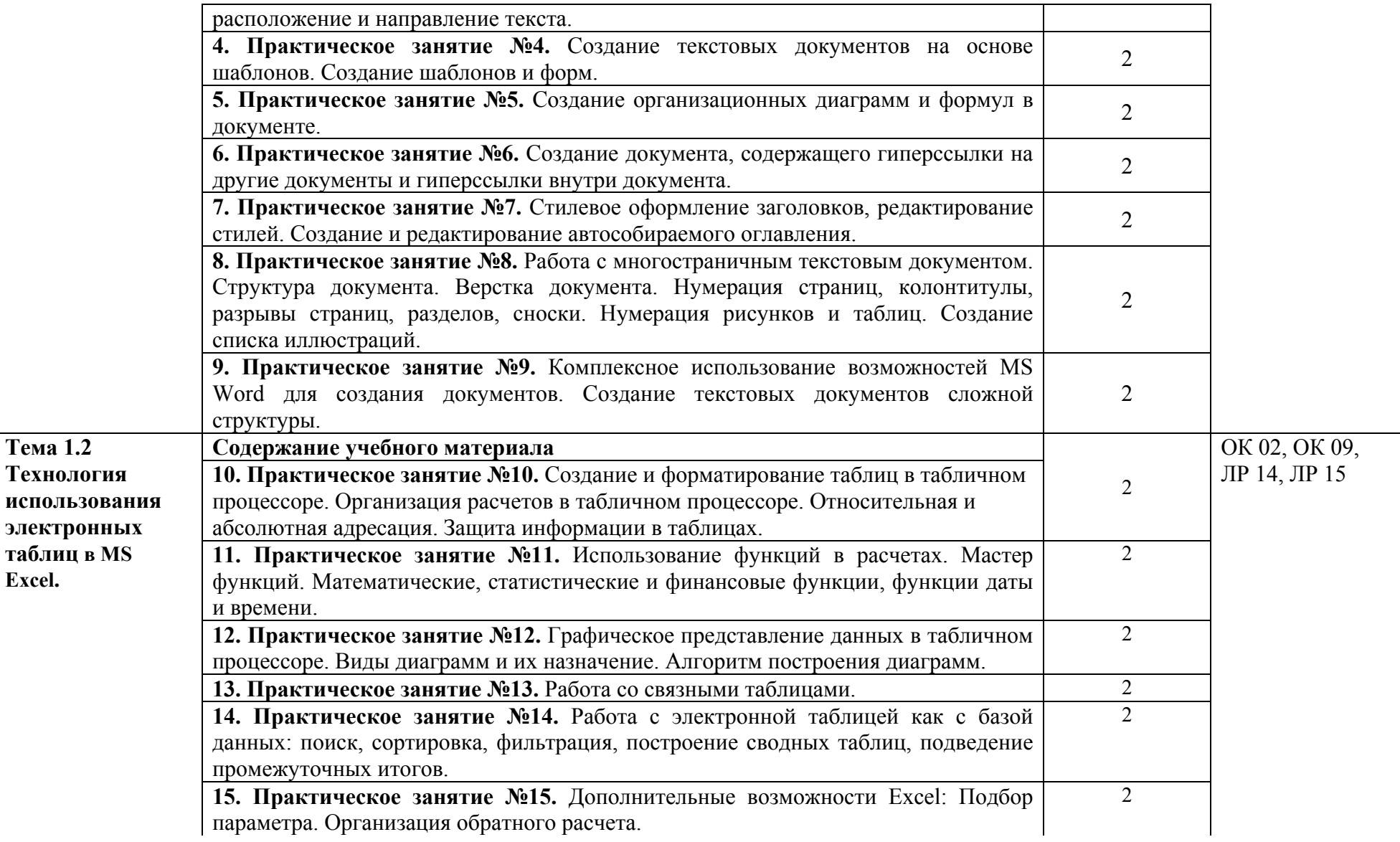

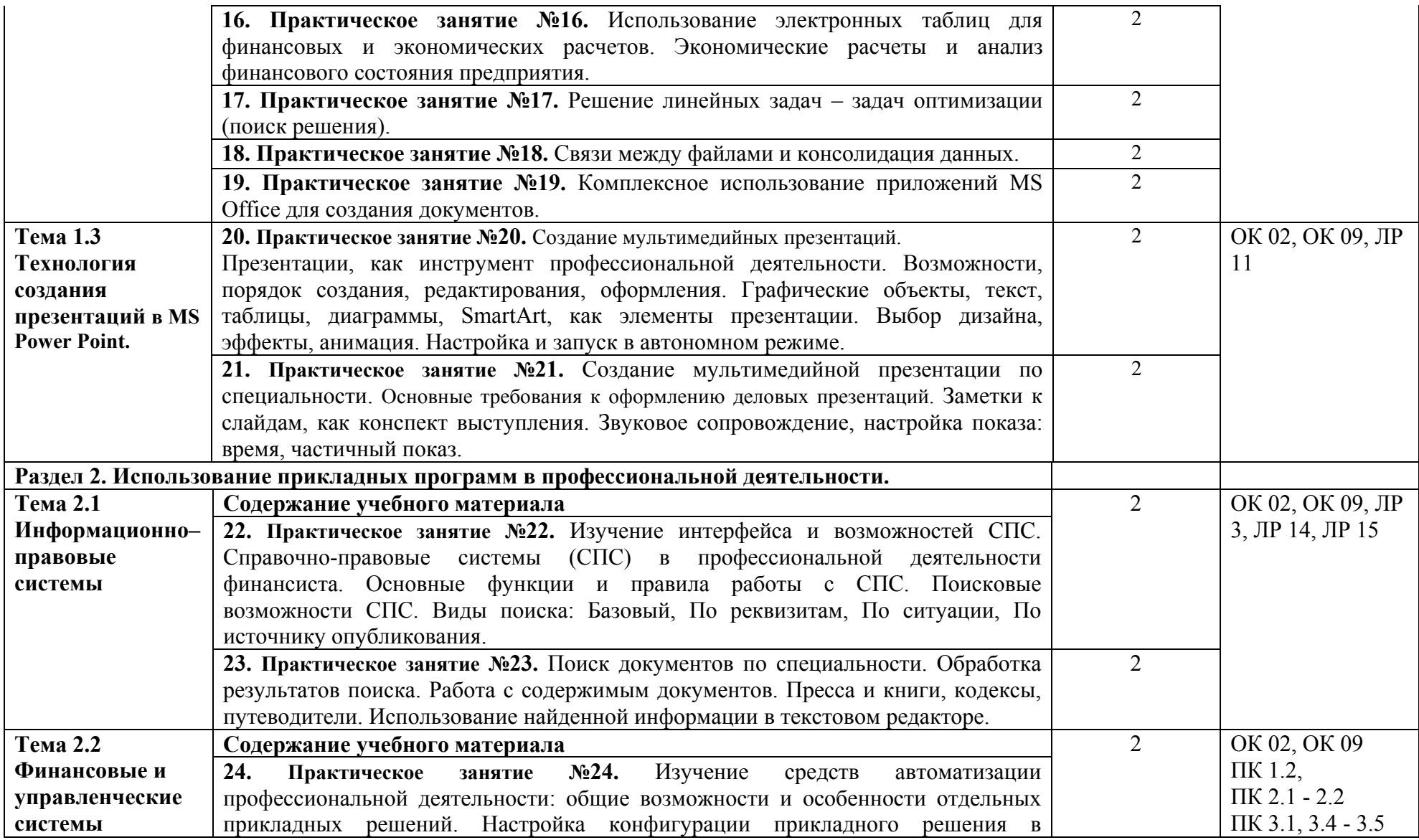

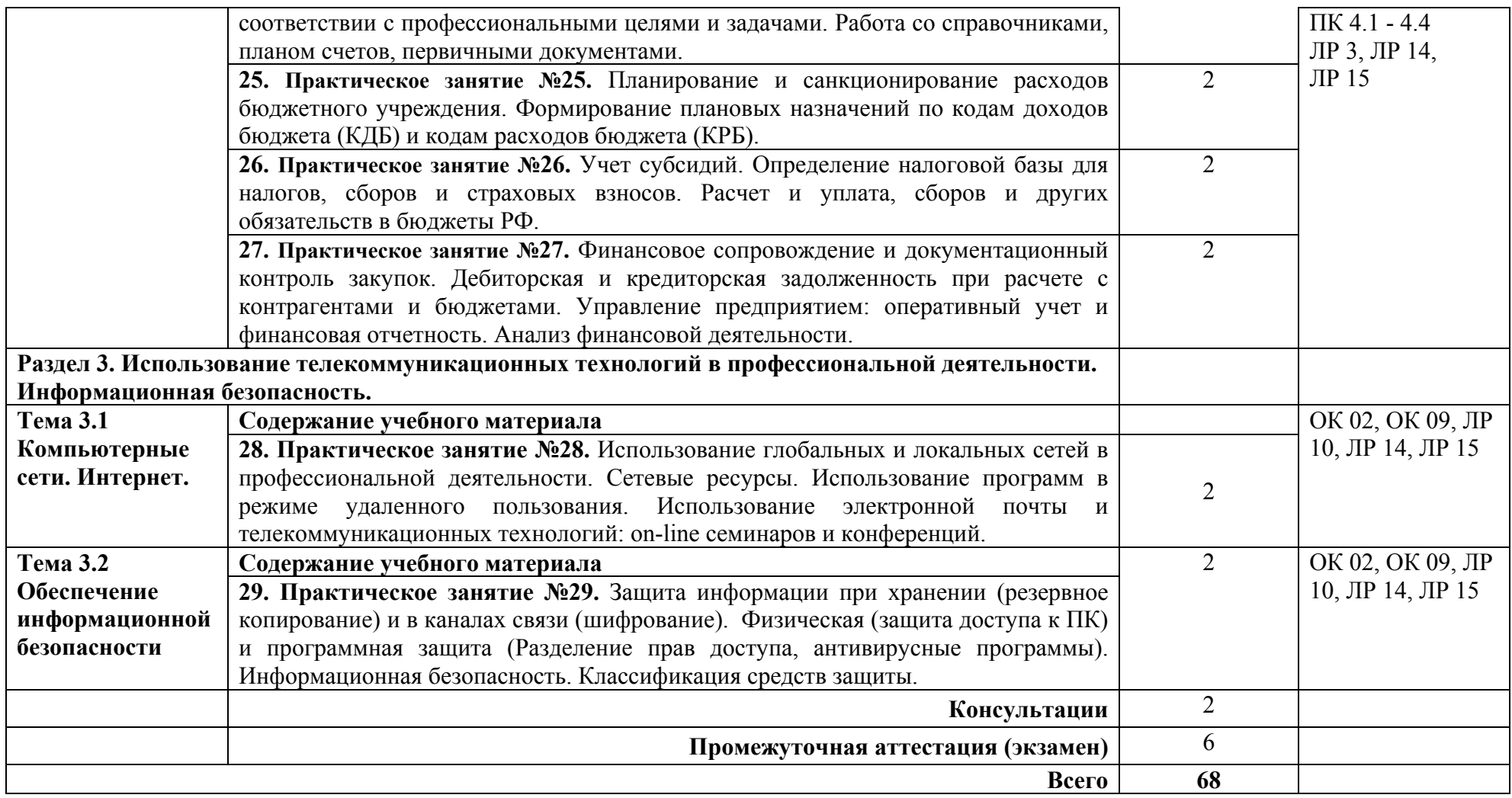

# **3. УСЛОВИЯ РЕАЛИЗАЦИИ ПРОГРАММЫ УЧЕБНОЙ ДИСЦИПЛИНЫ**

**3.1.** Для реализации программы учебной дисциплины предусмотрены следующие специальные помещения:

учебная лаборатория «**Информационные технологии и документационное обеспечение профессиональной деятельности»**, оснащенная оборудованием: рабочими местами по количеству обучающихся, оснащенными персональными компьютерами компьютеры с лицензионным программным обеспечениеми оборудованием для выхода в локальную сеть и в информационно-телекоммуникационную сеть Интернет;

рабочим местом преподавателя, оснащенным мультимедийным оборудованием; сканером,

сетевым принтером,

программным обеспечением: операционная система семейства Windows, пакет MicrosoftOffice, Internet- браузеры, лицензионное антивирусное программное обеспечение, специальное программное обеспечение,

учебно-методическое обеспечение по дисциплинам.

### **3.2. Информационное обеспечение обучения**

### **Нормативно – правовые источники**

Кодекс Российской Федерации об административных правонарушениях : (в ред. от 04.08.2023) : [принят Государственной Думой 20 декабря 2001 года : одобрен Советом Федерации 26 декабря 2001 года]. – Текст: электронный // СПС Гарант. - Режим доступа: по подписке (дата обращения: 31.08.2023).

Гражданский кодекс Российской Федерации : (в ред. от 24.07.2023): [принят Государственной Думой 21 октября 1994 года]. – Текст: электронный // СПС Гарант. - Режим доступа: по подписке (дата обращения: 31.08.2023).

Об информации, информационных технологиях и о защите информации : Федеральный закон от 27 июля 2006 г. № 149-ФЗ: (в ред. от 31.07.2023) : [принят Государственной Думой 8 июля 2006 года: одобрен Советом Федерации 14 июля 2006 года]. – Текст: электронный // СПС Гарант. - Режим доступа: по подписке (дата обращения: 31.08.2023).

О средствах массовой информации : Закон РФ от 27 декабря 1991 г. № 2124-I : (в ред. от 13.06.2023). – Текст: электронный // СПС Гарант. - Режим доступа: по подписке (дата обращения: 31.08.2023).

#### **Основные источники**

Филимонова Е.В. Информационные технологии в профессиональной деятельности : учебник для сред. проф. образования / Е.В. Филимонова. — Москва : КноРус, 2023. — 482 с. — Текст : электронный // ЭБС "Book.ru" : [сайт]. - URL: https://book.ru/ (дата обращения: 31.08.2023).

#### **Дополнительные источники**

Михеева Е.В. Практикум по информационным технологиям в профессиональной деятельности : учебное пособие для сред. проф. образования / Е.В. Михеева, О.И. Титова. - Москва : Академия, 2019. - 288 с.

Синаторов С.В. Информационные технологии. Задачник : учебное пособие для сред. проф. образования / С.В Синаторов. - Москва: КноРус, 2023. - 256 с. – Текст : электронный // ЭБС "Book.ru" : [сайт]. - URL: https://book.ru/ (дата обращения: 31.08.2023).

Япарова Ю.А. Информационные технологии. Практикум с примерами решения задач : учебно-практическое пособие для сред. проф. образования / Ю.А. Япарова. — Москва : КноРус, 2022. — 226 с. — Текст : электронный // ЭБС "Book.ru" : [сайт]. - URL: https://book.ru/ (дата обращения: 31.08.2023).

## **Интернет-ресурсы**

ЭБС BOOK.ru : сайт. - URL: https://www.book.ru/ (дата обращения: 31.08.2023). - Режим доступа: для зарегистрир. пользователей. – Текст : электронный.

## **3.3. Организация дистанционного обучения**

При организации дистанционного формата обучения в техникуме реализация дисциплины / профессионального модуля осуществляется в виде онлайн уроков в социальной сети Вконтакте.

# **4.КОНТРОЛЬ И ОЦЕНКА РЕЗУЛЬТАТОВ ОСВОЕНИЯ УЧЕБНОЙ ДИСЦИПЛИНЫ**

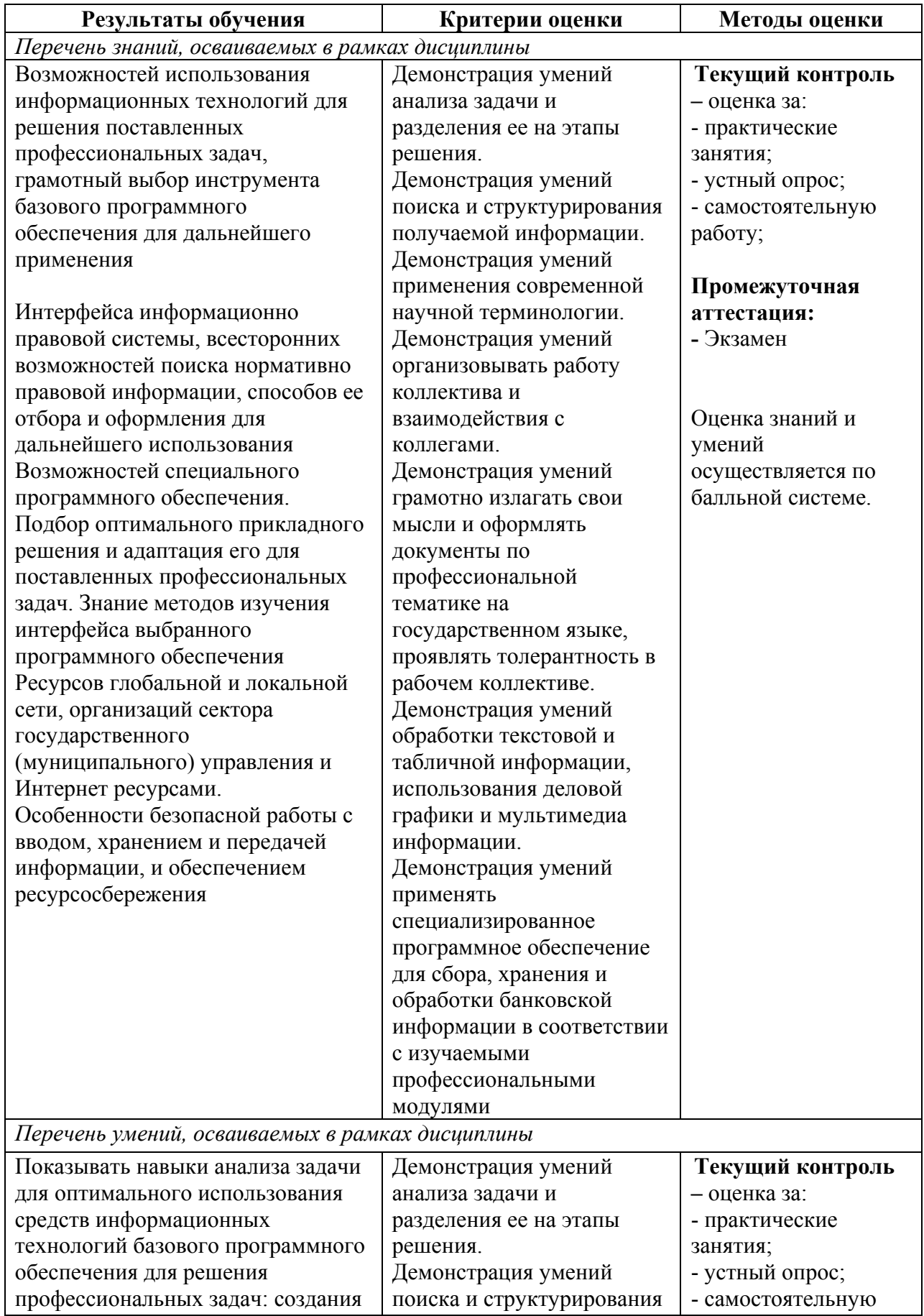

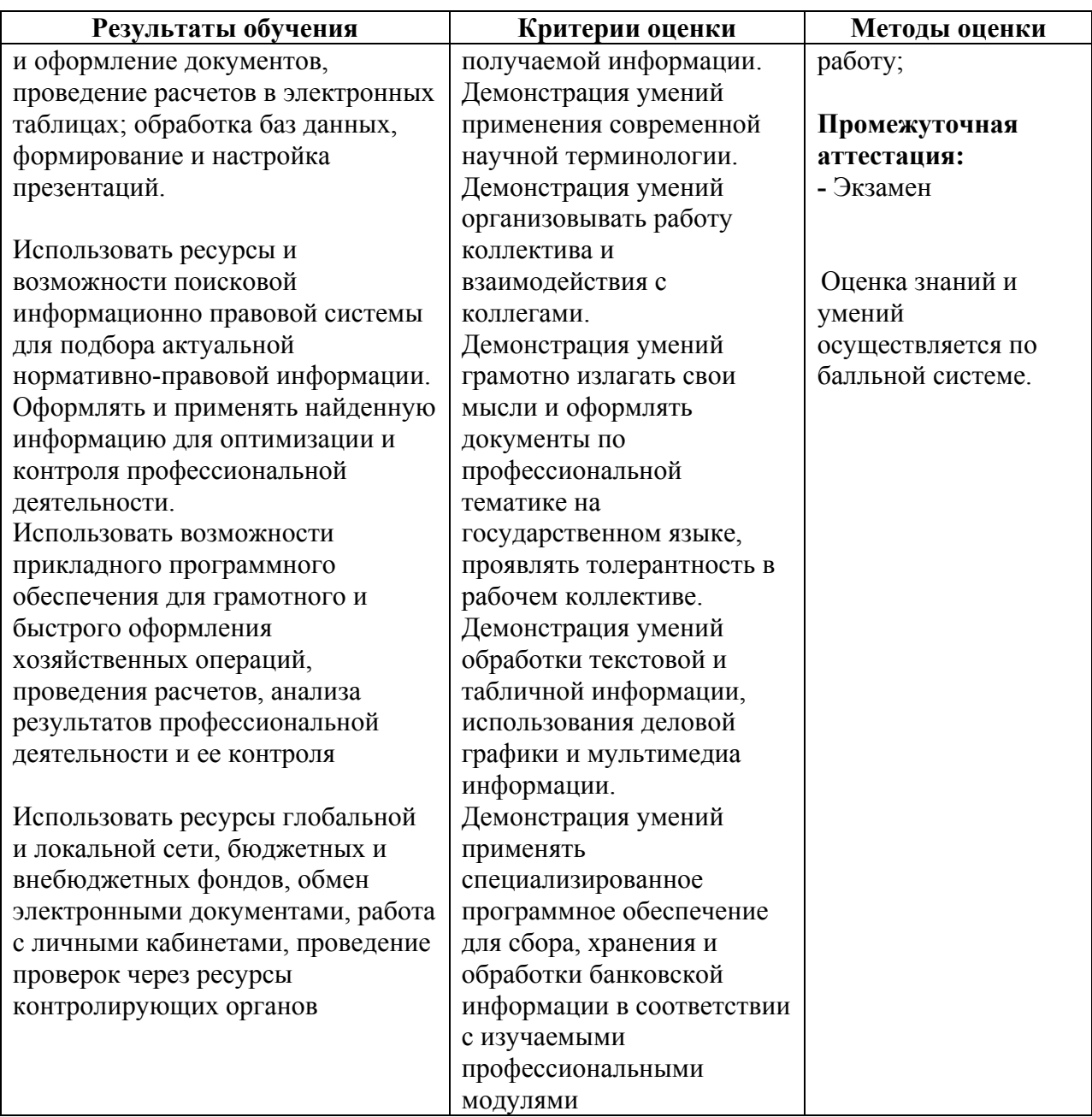

# **5. СРЕДСТВА АДАПТАЦИИ ПРЕПОДАВАНИЯ ДИСЦИПЛИНЫ К ПОТРЕБНОСТЯМ ЛИЦ С ОГРАНИЧЕННЫМИ ВОЗМОЖНОСТЯМИ**

В случае необходимости, инвалидам и лицам с ограниченными возможностями здоровья могут предлагаться одни из следующих вариантов восприятия информации с учетом их индивидуальных психофизических особенностей:

*Для лиц с нарушениями зрения:*

- − в печатной форме увеличенным шрифтом;
- − в форме электронного документа;
- − в форме аудиофайла (перевод учебных материалов в аудиоформат);
- − в печатной форме на языке Брайля (при возможности);
- − индивидуальные задания.

*Для лиц с нарушениями слуха:*

- − в печатной форме;
- − в форме электронного документа;
- − видеоматериалы с субтитрами;

− индивидуальные задания.

*Для лиц с нарушениями опорно-двигательного аппарата:*

- − в печатной форме;
- − в форме электронного документа;
- − в форме аудиофайла;
- − индивидуальные задания.

Кроме того, могут применяться элементы дистанционных образовательных технологий для изучения учебного материала на удалении.